# Lab 2

C Review **Structs** Linked Lists

September 15th, 2010 James Marshall (Slides in white from Prof. Haya Bragg)

# Motivation

- Therac-25
	- Dosed patients with 100x the intended radition
	- Multitude of errors in programming, hardware, design, and process
	- At least 3 people died as a direct result

### C Review

- Mira made some great slides, on blackboard.
	- I will review them at the end of lab.
- Great resources online
	- Read and try the tutorials
	- Academic honesty acid test: can you explain how your code works? Could you reproduce it without any references?

### How to Improve

- To learn C, you must write C.
- For a challenge: www.projecteuler.net

#### Normal C Memory Management

- A program's *address space* contains 4 regions:
	- stack: local variables, grows downward
	- heap: space requested for pointers via malloc() ; resizes dynamically, grows upward
	- static data: variables declared outside main, does not grow or shrink
	- code: loaded when program starts, does not change

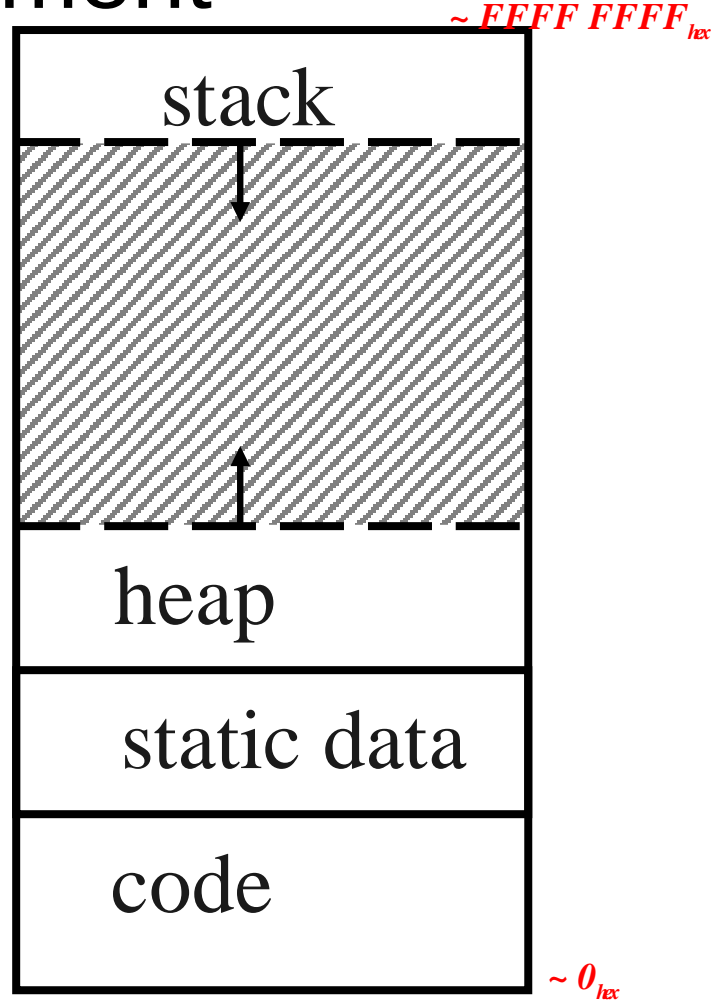

### **Functions**

- Scope... Globals and { }
- Pass by value
- Pass by reference

### Insert/Push a node in front of a list

void WrongPush(struct node\* head, int data) { struct node\* newNode

= malloc(sizeof(struct node));

}

```
    newNode>data = data;
newNode->next = head;
    head = newNode; // NO this line does not work!
```
# Linked Lists, revisited

- Can use to implement two more data structures
	- Stacks (FILO)
	- Queues (FIFO)
- Stack examples?
- Queue examples?

### Your Turn

- Write a queue program for a business
- Two tasks:
	- add person to queue
	- call next person to service
- Must also keep track of each customer's problem ID.
- Use scanf() to get input from user.